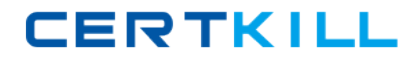

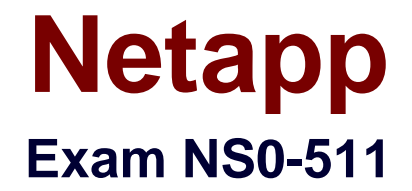

# **NetApp Certified Implementation Engineer - Data Protection**

**Version: 6.0**

**[ Total Questions: 65 ]**

[https://certkill.com](http://certkill.com)

**CERTKILL** 

#### **Question No : 1**

A volume has been filled completely by active data and Snapshot copies.

What must you do to make the volume writable again?

- **A.** Delete files in the active file system.
- **B.** Delete any SnapMirror relationships.
- **C.** Delete enough Snapshot copies until space is available.

**D.** Modify the Snapshot reserve.

#### **Answer: C**

**Explanation:** (https://library.netapp.com/ecmdocs/ECMP1217273/html/GUID-866A2386- BE9D-474E-99A9-7A16143DBF74.html)

#### **Question No : 2**

Click the Exhibit button.

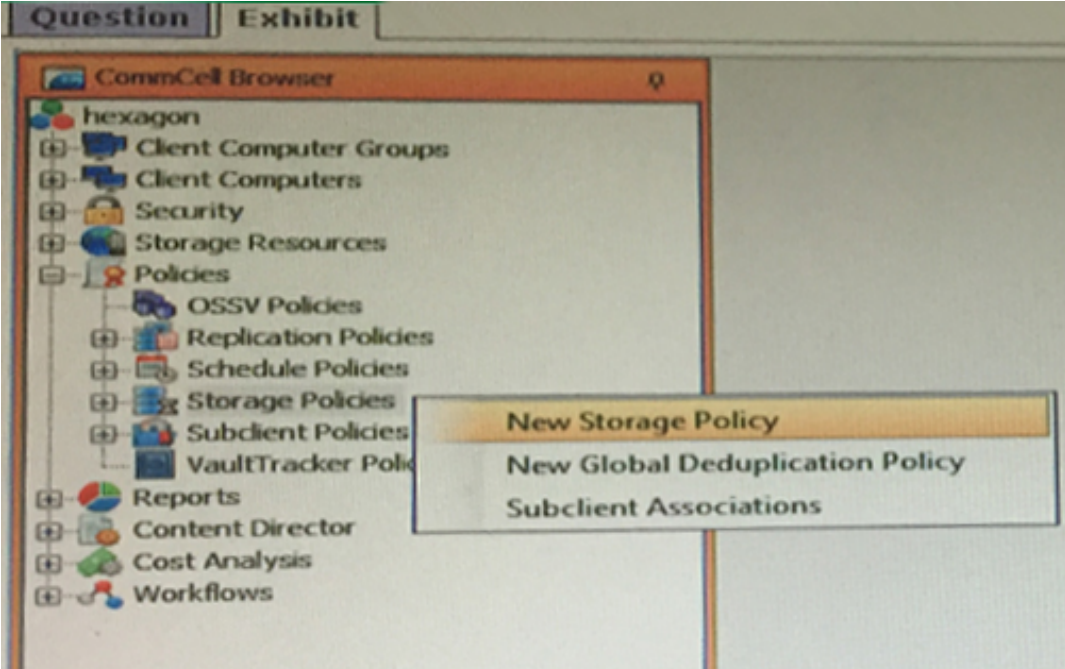

You have a SnapProtect v10 environment as shown in the exhibit.

What are the two default Snapshot copies created automatically after creating a Storage

- **A.** Primary (Tape)
- **B.** Primary (Classic)
- **C.** Primary (NetApp)
- **D.** primary (Snap)

# **Answer: B,D**

**Explanation:** (http://community.netapp.com/fukiw75442/attachments/fukiw75442/fas-dataontap-and-related-plugins-articles-andresources/24/1/SnapProtect+Overview+and+Design+Considerations+v48\_1+2\_052611.pdf )

# **Question No : 3**

You are copying your data and replicating it off site.

What is the called?

**A.** a backup **B.** a demonstration **C.** a version **D.** a Snapshot

# **Answer: A**

**Explanation:** (http://www.opc.com.au/media/blog/backups-vs-snapshots-vs-replication)

# **Question No : 4**

In a clustered Data ONTAP environment running on Data ONTAP 8.2, the customer is using SnapVault to back up data from a primary to a secondary cluster. Policies, Resource Pools, and Storage Efficiency are configured in OnCommand Unified Manager 6. OnCommand Workflow Automation takes care of the secondary provisioning. The customer wants to update the SnapMirror Policy with a custom Snapshot copy label.

What should be done to make sure that the Snapshot copies will be transferred to the secondary cluster?

- **A.** Add the SnapMirror label in the efficiency policy of the secondary system.
- **B.** Re-initialize the SnapMirror relationship and transfer a new baseline.
- **C.** Add the SnapMirror label in the SnapMirror policy of the secondary system.
- **D.** Re-initialize the SnapMirror relationship without transferring a new baseline.

#### **Answer: D**

**Explanation:** (https://library.netapp.com/ecm/ecm\_download\_file/ECMP1196819)

#### **Question No : 5**

You have a SnapVault backup from your primary site to your secondary site with a LUN in the volume.

In this scenario, what is transferred?

**A.** serial number **B.** UUID **C.** selected Snapshot copies **D.** LUN mapping status

#### **Answer: C**

**Explanation:** (https://library.netapp.com/ecmdocs/ECMP1196784/html/GUID-BD79A1D5- FAD5-4547-851F-00849E6AD64D.html)

# **Question No : 6**

What are two NetApp data protection solutions? (Choose two.)

- **A.** RecoverPoint
- **B.** SnapMirror
- **C.** TimeFinder
- **D.** SnapVault

#### **Answer: B,D**

**Explanation:** (http://www.storagefreak.net/2013/11/snapvault-vs-snapmirror-what-is-thedifference)

### **Question No : 7**

You want to configure a SnapMirror transfer throttle to consume less network bandwidth.

In the output of the snapmirror show command, which three statistics would you use? (Choose three.)

**A.** Last Transfer Type **B.** Last Transfer Size **C.** Total Transfer Time in Seconds **D.** Last Transfer Error **E.** Last Transfer Duration

#### **Answer: B,C,D**

**Explanation:** (https://library.netapp.com/ecmdocs/ECMP1610202/html/snapmirror/show.html)

# **Question No : 8**

You want to ensure that a particular version of SnapManager for SQL is supported in a configuration.

Which three components need to be verified in the Interoperability Matrix? (Choose three.)

- **A.** OnCommand Unified Manager version
- **B.** SnapDrive version
- **C.** FC HBA firmware
- **D.** SnapManager version
- **E.** Data ONTAP version

#### **Answer: B,D,E**

**Explanation:** (https://library.netapp.com/ecm/ecm\_download\_file/ECMP1649830)

# **Question No : 9**

You and other administrators are in the habit of creating FlexClone LUNs and then not deleting them when they are no longer needed.

What should you do to help manage space utilization?

- **A.** Use the flexclone split command.
- **B.** Use the volume snapshot autodelete modify command.
- **C.** Configure FlexClone LUNs to automatically be marked for deletion.

**D.** Configure FlexClone LUNs to automatically delete when they are one minute older than 30 days.

#### **Answer: B**

#### **Explanation:**

(https://library.netapp.com/ecmdocs/ECMP1366832/html/volume/snapshot/autodelete/modi fy.html)

# **Question No : 10**

Which clustered Data ONTAP technology replicates only the changed blocks of a volume for point-in-time restores?

- **A.** NDMP copy
- **B.** FlexClone volume clone
- **C.** Snapshot copies
- **D.** SnapVault replication

#### **Answer: C**

**Explanation:** (https://library.netapp.com/ecmdocs/ECMP1196981/html/GUID-E39DC8F5- 1090-4D7F-8913-E565BBBA7094.html)